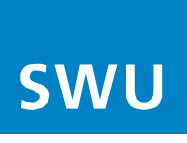

## **Einmalige Aktivierung ohne Endgerät von SWU TeleNet**

## **Zugangsdaten und technische Anforderungen für den passiven Netzzugang:**

## **Für BK-Anschlüsse:**

- Erforderlich ist eine Mitteilung an SWU TeleNet über die verwendete CM-MAC- oder HFC-MAC- und MTA-MAC-Adresse
- sowie eine Mitteilung an SWU TeleNet über Hersteller, Gerätetyp und Seriennummer des zu aktivierenden Endgerätes
- sowie die Unterstützung des Standard "Docsis 3.0 / 3.1"
- sowie die Installation der "SIP Standard Firmware" (d.h. ohne Kundenspezifische Anpassungen)
- und die Unterstützung von IPv6 (Internet Protocoll Version 6)